```
Main
c = new Canvas ()
b = new Button (c)
```

Button private Canvas c

Button (Canvas c) this.c = c

actionPerformed () c.moveX()

Canvas private int x

moveX () x = x + 1 repaint ()

paintComponent () drawRect (x...

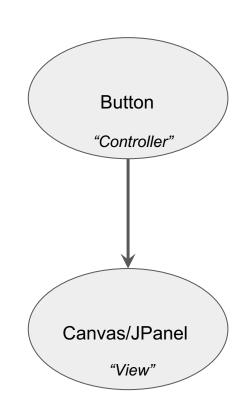

```
Main
  m = new Model ()
  c = new Canvas (m)
  b = new Button (m)
Model
  private int x
  moveX ()
    x = x + 1
    repaint()
Button
  Model m
  actionPerformed ()
    m.moveX()
Canvas
  Model m
  paintComponent
    drawRect (m.getX()...
```

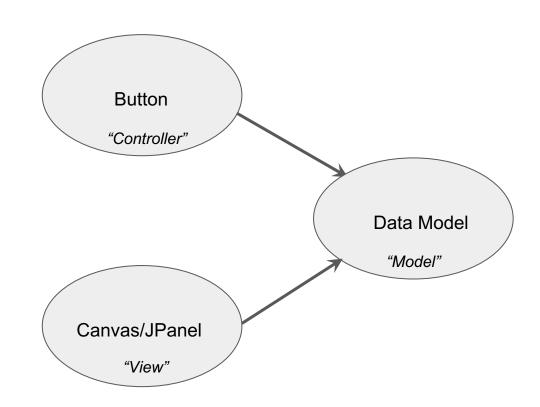